## **FORMULARZ**

## **dokumentujący udzielenie zamówienia, którego wartość nie przekracza wyrażonej w złotych równowartości kwoty 30 000 euro**

- 1. Przedmiot zamówienia:
	- 1) Urządzenie sieciowe UTM FortiGate 80F (FG-80F) w ramach programu TradeUP (Wymiana starego urządzenia na nowe) wraz z licencją na okres 1 roku zawierającą subskrypcje do aktualizacji oprogramowania oraz wsparcie techniczne

2. Rodzaj zamówienia (dostawa, usługa, robota budowlana) *dostawa*

3. Wartość zamówienia (bez podatku od towarów i usług): *5 500 PLN, 1 275,60* EURO.

- 1) data obliczenia wartości zamówienia *25.09.2020r.*
- 2) imię i nazwisko osoby dokonującej obliczenia wartości zmówienia *Marcin Wiciński*
- 3) obliczenia wartości zamówienia dokonano na podstawie: *cen z ofert dystrybutorów sprzętu komputerowego.*

4. Osoba/osoby wyznaczona/wyznaczone przez kierownika wydziału/osobę kierującą komórką organizacyjną do przeprowadzenia rozeznania rynku:

## 1) *Marcin Wiciński*

- 2) ………………………..………………………………………………………………………………
- 3) ………………………..………………………………………………………………………………

5. W dniu *4.12.2020* r.:

1) skierowano w formie *...........................* zaproszenie do składania ofert do ................... (podać liczbę) niżej wymienionych potencjalnych wykonawców (o ile dotyczy):

- 1. …………………………………………………………………………………………….
- 2. …………………………………………………………………………………………....
- 3. …………………………………………………………………………………………….

*(wymienić nazwę lub firmę i adres wykonawców)*

Kopie potwierdzenia przekazania zaproszenia (notatkę) należy dołączyć do formularza, 2) zamieszczono zaproszenie do składania ofert na stronie BIP Urzędu Miasta Luboń (o ile dotyczy). Dowód opublikowania zaproszenia do składania ofert należy dołączyć do formularza,

3) zebrano oferty publikowane na stronach internetowych, zawierających cenę proponowaną przez potencjalnych wykonawców:

- 1. …………………………………………………………………………………………….
- 2. …………………………………………………………………………………………....
- 3. …………………………………………………………………………………………….

*(wymienić nazwę lub firmę i adres wykonawców)*

6. Termin składania ofert upłynął w dniu **14.12.2020r. o godz. 12:00**

## 7. Rozpoznanie ceny przedmiotu zamówienia na rynku.

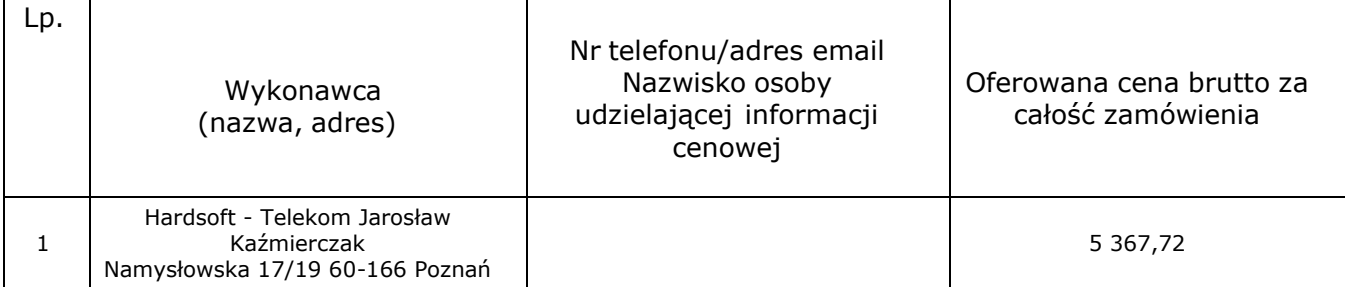

Oferty złożone zostały w formie pisemnej, faksem – należy dołączyć do formularza. W przypadku złożenia ofert drogą elektroniczną albo zebrania ofert publikowanych na stronach internetowych, zawierających cenę proponowaną przez potencjalnych wykonawców – należy je wydrukować i dołączyć do formularza.

*8.* Kurs 1 EURO wynosi: *: 4,3117 zł.*

Najkorzystniejszą ofertę/najniższą cenę brutto *5 367,72* zł zaoferował wykonawca nr *1*. Cena netto oferty nr *2* wynosi *1 012,13* EURO wg kursu w ust. 8.

Z wybranym Wykonawcą zostanie/nie zostanie\* podpisana umowa.

Realizacja – Faktura nr …………………….. z dnia ……………… na kwotę …………………….…...

Okoliczności uzasadniające konieczność udzielenia zamówienia bez rozeznania rynku

……………………………………………………………………………………………………..……..

……………………………………………………………………………………………………………

Uwagi:

…………………………………………………… ……………………….…….……………………...

(podpis wnioskującego) (akceptacja kierownika wydziału/osoby kierującej komórką organizacyjną)